Pham 4808

|              | ~ | ∿ ∿ | 6 | 6 |
|--------------|---|-----|---|---|
|              |   |     |   |   |
|              |   |     |   |   |
|              |   |     |   |   |
|              |   |     |   |   |
|              |   |     |   |   |
|              |   |     |   |   |
|              |   |     |   |   |
|              |   |     |   |   |
|              |   |     |   |   |
|              |   |     |   |   |
|              |   |     |   |   |
| 1: A6_64 + 1 |   |     |   |   |

| <u> </u>       | $\gamma$ | ი | ۍ<br>کې | , (Q |  |
|----------------|----------|---|---------|------|--|
|                |          |   |         |      |  |
|                |          |   |         |      |  |
|                |          |   |         |      |  |
|                |          |   |         |      |  |
|                |          |   |         |      |  |
|                |          |   |         |      |  |
|                |          |   |         |      |  |
|                |          |   |         |      |  |
|                |          |   |         |      |  |
|                |          |   |         |      |  |
|                |          |   |         |      |  |
| 2: Bxb1 64 + 1 |          |   |         |      |  |

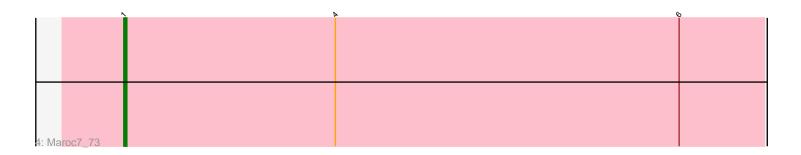

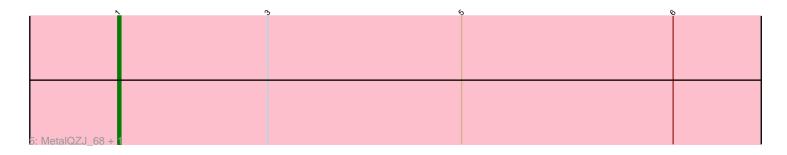

Note: Tracks are now grouped by subcluster and scaled. Switching in subcluster is indicated by changes in track color. Track scale is now set by default to display the region 30 bp upstream of start 1 to 30 bp downstream of the last possible start. If this default region is judged to be packed too tightly with annotated starts, the track will be further scaled to only show that region of the ORF with annotated starts. This action will be indicated by adding "Zoomed" to the title. For starts, yellow indicates the location of called starts comprised solely of Glimmer/GeneMark auto-annotations, green indicates the location of called starts with at least 1 manual gene annotation.

# Pham 4808 Report

This analysis was run 04/28/24 on database version 559.

Pham number 4808 has 14 members, 1 are drafts.

Phages represented in each track:

- Track 1 : A6 64, BK1 64
- Track 2 : Bxb1\_64, Big3\_72
- Track 3 : SkiPole\_80, Agaliana\_68, Bruns\_74, DreamCatcher\_75, Francis47\_72, SwissCheese 75, PacerPaul 75
- Track 4 : Maroc7\_73
  Track 5 : MetalQZJ\_68, MaryBeth\_69

## Summary of Final Annotations (See graph section above for start numbers):

The start number called the most often in the published annotations is 1, it was called in 13 of the 13 non-draft genes in the pham.

Genes that call this "Most Annotated" start:

 A6\_64, Agaliana\_68, BK1\_64, Big3\_72, Bruns\_74, Bxb1\_64, DreamCatcher\_75, Francis47\_72, Maroc7\_73, MaryBeth\_69, MetalQZJ\_68, PacerPaul\_75, SkiPole\_80, SwissCheese\_75,

Genes that have the "Most Annotated" start but do not call it:

Genes that do not have the "Most Annotated" start:

## Summary by start number:

Start 1:

- Found in 14 of 14 (100.0%) of genes in pham
- Manual Annotations of this start: 13 of 13
- Called 100.0% of time when present

Phage (with cluster) where this start called: A6\_64 (A1), Agaliana\_68 (A1), BK1\_64

(A1), Big3\_72 (A1), Bruns\_74 (A1), Bxb1\_64 (A1), DreamCatcher\_75 (A1), Francis47\_72 (A1), Maroc7\_73 (A1), MaryBeth\_69 (A1), MetalQZJ\_68 (A1),

PacerPaul 75 (A1), SkiPole 80 (A1), SwissCheese 75 (A1),

#### Summary by clusters:

There is one cluster represented in this pham: A1

Info for manual annotations of cluster A1: •Start number 1 was manually annotated 13 times for cluster A1.

#### Gene Information:

Gene: A6\_64 Start: 42473, Stop: 42213, Start Num: 1 Candidate Starts for A6\_64: (Start: 1 @42473 has 13 MA's), (2, 42437), (3, 42422), (5, 42356), (6, 42284),

Gene: Agaliana\_68 Start: 43325, Stop: 43074, Start Num: 1 Candidate Starts for Agaliana\_68: (Start: 1 @43325 has 13 MA's), (3, 43274), (5, 43208), (6, 43136),

Gene: BK1\_64 Start: 42473, Stop: 42213, Start Num: 1 Candidate Starts for BK1\_64: (Start: 1 @42473 has 13 MA's), (2, 42437), (3, 42422), (5, 42356), (6, 42284),

Gene: Big3\_72 Start: 46609, Stop: 46349, Start Num: 1 Candidate Starts for Big3\_72: (Start: 1 @46609 has 13 MA's), (2, 46573), (3, 46558), (5, 46492), (6, 46420),

Gene: Bruns\_74 Start: 44761, Stop: 44501, Start Num: 1 Candidate Starts for Bruns\_74: (Start: 1 @44761 has 13 MA's), (3, 44710), (5, 44644), (6, 44572),

Gene: Bxb1\_64 Start: 42980, Stop: 42720, Start Num: 1 Candidate Starts for Bxb1\_64: (Start: 1 @42980 has 13 MA's), (2, 42944), (3, 42929), (5, 42863), (6, 42791),

Gene: DreamCatcher\_75 Start: 45907, Stop: 45647, Start Num: 1 Candidate Starts for DreamCatcher\_75: (Start: 1 @45907 has 13 MA's), (3, 45856), (5, 45790), (6, 45718),

Gene: Francis47\_72 Start: 47169, Stop: 46918, Start Num: 1 Candidate Starts for Francis47\_72: (Start: 1 @47169 has 13 MA's), (3, 47118), (5, 47052), (6, 46980),

Gene: Maroc7\_73 Start: 46842, Stop: 46600, Start Num: 1 Candidate Starts for Maroc7\_73: (Start: 1 @46842 has 13 MA's), (4, 46770), (6, 46653),

Gene: MaryBeth\_69 Start: 45039, Stop: 44779, Start Num: 1 Candidate Starts for MaryBeth\_69: (Start: 1 @45039 has 13 MA's), (3, 44988), (5, 44922), (6, 44850),

Gene: MetalQZJ\_68 Start: 45039, Stop: 44779, Start Num: 1 Candidate Starts for MetalQZJ\_68: (Start: 1 @45039 has 13 MA's), (3, 44988), (5, 44922), (6, 44850),

Gene: PacerPaul\_75 Start: 46536, Stop: 46285, Start Num: 1 Candidate Starts for PacerPaul\_75: (Start: 1 @46536 has 13 MA's), (3, 46485), (5, 46419), (6, 46347),

Gene: SkiPole\_80 Start: 46192, Stop: 45932, Start Num: 1 Candidate Starts for SkiPole\_80: (Start: 1 @46192 has 13 MA's), (3, 46141), (5, 46075), (6, 46003),

Gene: SwissCheese\_75 Start: 45231, Stop: 44971, Start Num: 1 Candidate Starts for SwissCheese\_75: (Start: 1 @45231 has 13 MA's), (3, 45180), (5, 45114), (6, 45042),